# Restrictions Report at the Section Level

Section-level restrictions are now available to look up in myPurdue for advisors, schedule deputies, and students. Advisors and Schedule Deputies should log int[o myPurdue](https://wl.mypurdue.purdue.edu/) and click on the **Advising** tab. Course Catalog Resources will be in the bottom left corner. Students should log into [myPurdue](https://wl.mypurdue.purdue.edu/) and click on the **Registration** tab. Course Catalog Resources will be in the middle of the page.

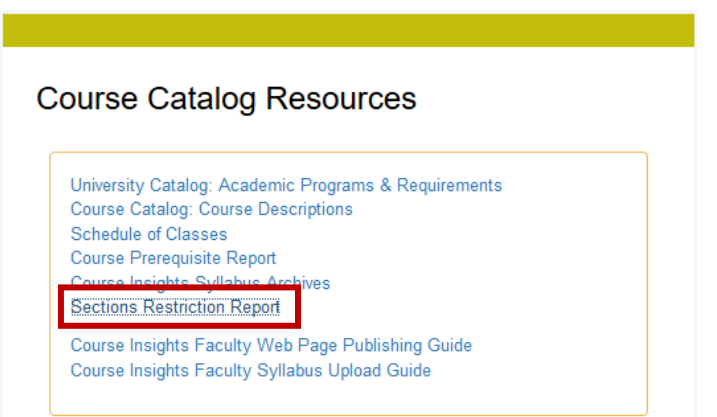

## Select appropriate term and subject:

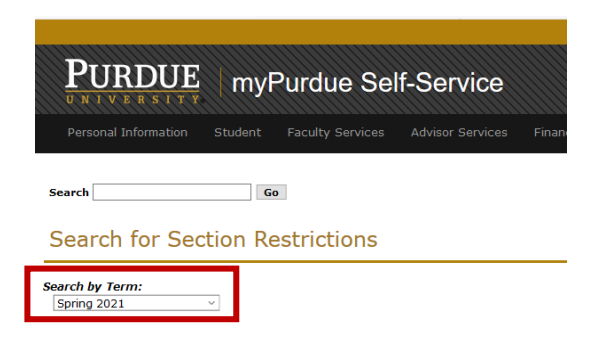

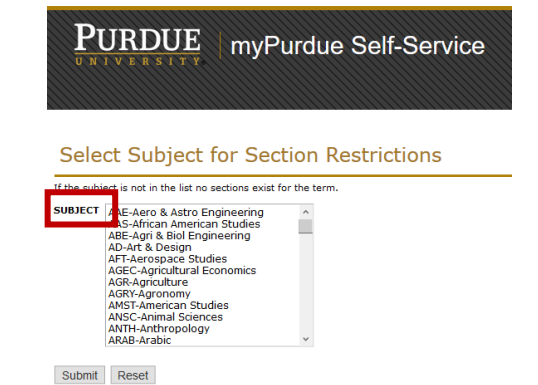

Results will display by CRN.

**Program** restriction:

# **Section Restrictions**

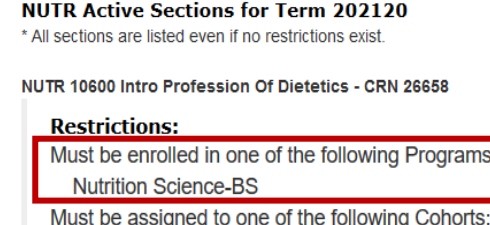

**Temporary Online Option ENGR PMP Online Option** 

#### **Classification restriction:**

## NUTR 12500 Food Safety Cert & Career Dev - CRN 62604

#### **Restrictions:**

Must be enrolled in one of the following Programs: **Nutrition Science-BS** May not be assigned to one of the following Cohorts: **Temporary Online Option ENGR PMP Online Option** May not be enrolled as the following Classifications: Freshman: 0 - 14 hours Freshman: 15 - 29 hours

## Major restriction:

NUTR 20500 Food Science I - CRN 20534

#### **Restrictions:**

Must be enrolled in one of the following Majors:

**Didactic Dietetics** 

Dietetics/NutrFitness & Hlth

**Nutrition & Dietetics** 

Foods & Nutrition in Business

Nutrition, Fitness & Health

**Nutrition Science** 

May not be assigned to one of the following Cohorts: **Temporary Online Option ENGR PMP Online Option**